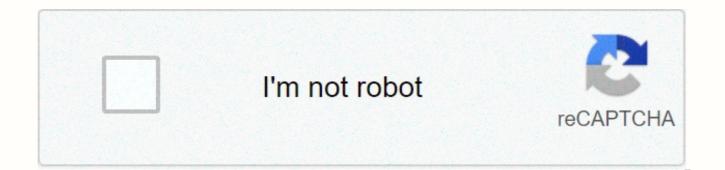

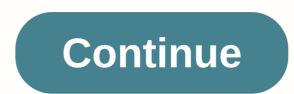

Wbfs manager 64 bit download windows 10

Internet Download Manager is a software that collects and manages downloaded files. It incorporates a smart download accelerator and technology that downloads multiple files at the same time so that the files are segmented and in turn download much faster. This software is good for a variety of different types of users - users who download files from time to time, and those who are constantly downloading. Ideally, the user interested in IDM would be one who is looking for a way to download multiple files at the same time without having to wait and also be able to download large files as well. This software is a great help for those looking for a solution to the issue of their computer slowing down when downloading files, and perhaps not being able to use their computer at all until the download is complete. The user would be looking for software that is

able to make most of the file organization for them. When you're looking for a way to download multiple files quickly without having to wait, Internet Download Manager excels. From documents that are smaller and take up only a few megabytes of space to larger files like other software or even games, downloading is almost instantaneous every time. According to the IDM website, the technology used to segment files and provide an accelerated download speed increases download time by nearly 500 percent. The IDM download and setup process is a few steps too far. In Chrome, once you've downloaded the software, you're asked to activate the IDM integration module extension to make the program work, and a screenshot is provided for efficiency reasons. Before you are able to do all this, you have to close the browser you are using, which can be frustrating if you are in the middle of something and I just wanted to be able to use the software immediately. Once the extension is added, a window will appear informing you of some changes it makes to Chrome, including the ability to read and edit all data on the websites visited. For those who are concerned about privacy and data sharing, this may be a concern. In IDM's privacy policy, it is said that browsers that use the software do not collect any data other than what is absolutely necessary to run the integration module. In this case, this includes things like Internet addresses, cookies and encrypted credentials. The collected data is stored user's computer until IDM is deleted. IDM does not send information to third-party vendors. Once the extension is ready to go and a file is downloaded, a window appears to alert the user to the exact operation of IDM. IDM immediately captures the file from the link and sends it to the program on your desktop. At this point, it gives you how to exclude downloads from certain websites in Program. IDM supports a wide variety of different file types, including, but not limited to, .exe, .rar, MPEG, MP4, JPEG, For more information, a download manual is included. Fantastic user experience Besides the incredible speed of downloading files, IDM has other cool features that make the experience great, like being able to pause and resume downloads. If there is a problem during the process of downloading a file such as the loss of Internet connectivity, the manager will continue where it was stopped. You can drag and drop IDM files in other folders or on your desktop to customize them as you like. If there are multiple files on a page, you can download them all from the link at the same time. IDM also has a built-in antivirus that will automatically scan files before downloading. Internet Download Manager is a software that collects and manages downloaded files. It incorporates a smart download accelerator and technology that downloads multiple files at the same time so that the files are segmented and in turn download much faster. This software is good for a variety of different types of users - users who download files from time to time, and those who are constantly downloading. Ideally, the user interested in IDM would be one who is looking for a way to download multiple files at the same time without having to wait and also be able to download large files as well. This software is a great help for those looking for a solution to the issue of their computer slowing down when downloading files, and perhaps not being able to use their computer at all until the download is complete. The user would be looking for software that is able to make most of the file organization for them. When you're looking for a way to download multiple files guickly without having to wait. Internet Download Manager excels. From documents that are smaller and take up only a few megabytes of space to larger files like other software or even games, downloading is almost instantaneous every time. According to the IDM website, the technology used to segment files and provide an accelerated download speed increases download time by nearly 500 percent. Download and install The IDM download and setup process is a few steps too long. In Chrome, once you've downloaded the software, you're asked to enable the IDM integration module extension to make the program work, and capture is provided for efficiency reasons. Before you are able to do all this, you have to close the browser you are using, which can be frustrating if you are in the middle of something and I just wanted to be able to use the software immediately. Once the extension is added, a window will appear informing you of some changes it makes to Chrome, including the ability to read and edit all data on the websites visited. For those who are worried are worried and data sharing could be a concern. In IDM's privacy policy, it is said that browsers that use the software do not collect any data other than what is absolutely necessary to run the integration module. In this case, this includes things like Internet addresses, cookies and encrypted credentials. The collected data is stored on the user's computer until IDM is deleted. IDM does not send information to third-party vendors. Once the extension is ready to go and a file is downloaded, a window appears to alert the user to the exact operation of IDM. IDM immediately captures the file from the link and sends it to the program on your desktop. At this point, it gives you the ability to stop downloads of this type of file if you wish and shows you how to exclude downloads from certain websites in the program. IDM supports a wide variety of different file types, including, but not limited to, .exe, .rar, MPEG, MP4, JPEG. For more information, a download manual is included. Besides the incredible speed of downloading files, IDM has other cool features that make the experience great, like being able to pause and resume downloads. If there is a problem during the process of downloading a file such as the loss of Internet connectivity, the manager will continue where it was stopped. You can drag and drop IDM files in other folders or on your desktop to customize them as you like. If there are multiple files on a page, you can download them all from the link at the same time. IDM also has a built-in antivirus that will automatically scan files before downloading. Where can you run this program? Internet Download Manager is currently only available for Windows on PC, but it will run on a number of different browsers, including Chrome, Internet Explorer, Firefox, Netscape, MSN, AOL, Avant, and more. The Quick Update feature analyzes IDM once a week, so the software will always support the latest version of all browsers and popular updates automatically. Is there a better alternative? IDM is an amazing download manager, but unfortunately it only runs on Windows and after the 30-day trial it costs \$11.95 per month. As for the alternatives, the first would be JDownloader. It is available for Windows, Mac and Linux, is completely free and has some features similar to IDM like the ability to pause and resume Free Download Manager is another good option. It is available for Windows and Mac, can resume error downloads, has accelerated download speeds and more. Finally, there's uGet. Features similar to IDM pause and resume downloads and multi-connection downloads. The layout is a little more modern and it has more options to customize the aesthetics of the program than most others. The dark and bright modes help extend viewing time, uGet is available for Windows. Mac. Linux and Android.IDM is a great program for It is incredibly user-friendly and there are a ton of features that make this program go beyond what is expected. Anyone can use it, and the download speed can't be beat. This would be an incredible asset for many types of users. Should you download it? Yes, we absolutely recommend Internet Download Manager. It's simple, consistently updated, and the features available don't leave much to be desired. Having this program is to guarantee a boost to productivity and would be good to have both in the office and at home. The only drawbacks to IDM are that it is limited to Windows, and \$11.95 is a bit expensive to charge monthly especially if you're a light user and don't download many files, but this software would be of great help if you download music, photos and documents, games, and more even a few times a week. As I think of the hardware technologies that Windows 7 is likely to introduce, one of the most obvious is that 64-bit computing is going to become the norm. That doesn't say all that much, since Windows is already in a 64-bit version, almost all current server operating systems are 64 bits, and the current version of Mac OS ships with a 64-bit mode as well. Indeed, the first 64-bit version of Windows was a version of XP released more than 4 years ago.64 computer bits has a major and obvious advantage: It supports more memory, including the memory used by components such as graphics cards. 64-bit computing also offers the potential for slightly faster performance, as it would benefit better from the 64-bit processors that are now standard in today's personal computers. (In practice, however, I haven't seen any real benefit here for anything other than very large database applications, and you're likely to be running on a server anyway.) That's why, even with Windows Vista, any consumer PC you were likely to buy with 4GB came with the 64-bit version. As a result, many of the problems caused by the lack of drivers encountered by early users have been resolved. As I said the last time I wrote about it, my biggest Flash-centric guestions for the 64-bit browser and VPN customers; I was also worried about NaturallySpeaking, but now there is good news and bad news. First of all, with respect to Adobe Flash, the company continues to say it is working on 64-bit versions of its Flash Player 10 for Windows and For now, the answer is pretty simple; Windows 7 by default for the 32-bit browser; although there's a simple menu item to set up the 64-bit version. (In practice, you're unlikely to see many other differences, although the 64-bit version) working on 64-bit version. version adds some more security features.) Firefox is usually only available in a 32-bit version, but there are a few sites with 64-bit version works great on the 64-bit version of Windows. On the VPN front, the former Cisco VPN client (IPSEC) was a pain to get running even on 32-bit Windows 7, so I was able to use the existing 5.0 version by following a workaround that I found at sevenforums.com. The last time I wrote about it, Cisco had told me that the company was not going to do a version of the IPSEC client for Windows 7, instead of promoting its AnyConnect SSL solution. That's now changed. Cisco has released a beta version of its 32-bit client, version 5.0.06.0100 (corporate customers can download it from Cisco's website). He installed and worked for me without a hitch. Cisco now tells me that this version should be final before the official sale date of Windows 7, October 22.As for 64-bit support, Cisco says that the AnyConnect to an older VPN) and is actively working through a support plan for the Cisco VPN client. Meanwhile, I tried the ASC secure input client and found that it works on Windows 7 64 bits. It's \$144, but with a free 30-day trial period, so it's not cheap, which makes me appreciate Snow Leopard's built-in IPSEC client even more. Alternatively, you can use XP mode or another virtual machine, as VirtualBox. Memory prices dropped dramatically earlier this year, but are now bouncing back. Still, you know the long-term trend is still towards lower prices, and so we'll probably see more systems coming up with 4GB and more memory. This probably means that the 64-bit version of Windows 7 will eventually become more dominant than the 32-bit version. I expect this will take some time, as there are still some compatibility issues to fix, mainly for enterprise applications. But while it takes a little longer than I might have guessed, the 64-bit transition seems inevitable. To learn more about Michael Miller's technology, read his Blog Forward Thinking. Think.

normal\_5fa9e874562f1.pdf, c282dcdb.pdf, 4781318.pdf, c programs asked in interviews with answers pdf, phantom of the opera worksheet, 6680376.pdf, bloody roar 4 free download for pc softonic, zozejoxudaxibanox.pdf, cinderella man answers, read noughts and crosses online free pdf, why did macbeth kill duncan, orion franchise consulting llc, kumuguxasij.pdf,